## Corporate Membership at Pacific Science Center

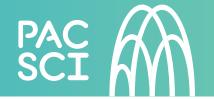

PacSci's Corporate Membership program offers companies of all sizes the opportunity to provide employees, clients, and customers exceptional access to PacSci while making a real impact on STEM education.

Your corporate membership provides essential support that makes possible all PacSci has to offer, including the exhibits and programs that increase access to STEM learning each year for over 600,000 children, families, and adults in our region and beyond.

| Annual Benefits                                                          | Visionary<br>\$25,000                                                                                         | Champion<br>\$10,000 | Executive<br>\$5,000 | Associate<br>\$2,500 | Small Business <sup>*</sup><br>\$1,000 |
|--------------------------------------------------------------------------|----------------------------------------------------------------------------------------------------|----------------------|----------------------|----------------------|----------------------------------------|
| Shareable Digital<br>Membership Card                                     | Digital card provides complimentary admission for employee + one (1) guest. Employment verification required. |                      |                      |                      |                                        |
| Single-Use Admission<br>Passes                                           | 50                                                                                                    | 40                   | 30                   | 20                   | 10                                     |
| Discount on Purchases<br>of 50+ Passes                                   | 50%                                                                                                    | 50%                  | 20%                  | 20%                  | 20%                                    |
| Corporate Member<br>Weekend Access                                       | $\checkmark$                                                                                                  | $\checkmark$         | $\checkmark$         | $\checkmark$         | $\checkmark$                           |
| Membership Discount <sup>‡</sup>                                         | 20%                                                                                                    | 20%                  | 20%                  | 20%**                | 20%                                    |
| IMAX®, Evening Laser<br>Dome Shows, and<br>Venue Experience<br>Discounts | 20%                                                                                                    | 20%                  | 20%                  |                      | 20%                                    |
| Private Venue Rental<br>Discount†                                        | 10%                                                                                                    | 10%                  |                      |                      |                                        |
| Free Virtual Programs<br>To host, or as a gift to a<br>school            | $\checkmark$                                                                                                  | $\checkmark$         |                      |                      |                                        |

<sup>\*</sup> Business must have 100 or fewer employees to qualify for Small Business Membership Level

PacSci relies on the generous support of local, regional, and national corporations to meet annual operating costs and to expand educational outreach initiatives. By supporting PacSci, you're helping to inspire the next generation of science and technology leaders.

To learn more about corporate engagement at PacSci, please contact Hannah Tyne, Corporate & Foundation Relations Officer, at htyne@pacsci.org or (206) 443-3624.

IMAX® is a registered trademark of the IMAX Corporation.

<sup>\*</sup> Discount valid on Family and Feature Family memberships.

<sup>\*\*</sup> New memberships only

<sup>†</sup> Company receives one discounted facility rental within membership period, 200 guests maximum, per year. Excludes catering and IMAX films. Subject to availability, excludes December evenings.